De las fortificaciones de este puerto unas tienen por objeto la defensa de su entrada, otras las del surgidero y otras Sa internación para sos ríos de Vasdivia y Tornagaseones: de sa primera clase son Jos castillos de Amargos y Niebla y Ja bateria de San Carlos, de la segunda es

es des Corras y de sa tercera es fuerte de<br>San Pedro en Mancera.

(Juan Garsand, 1768).

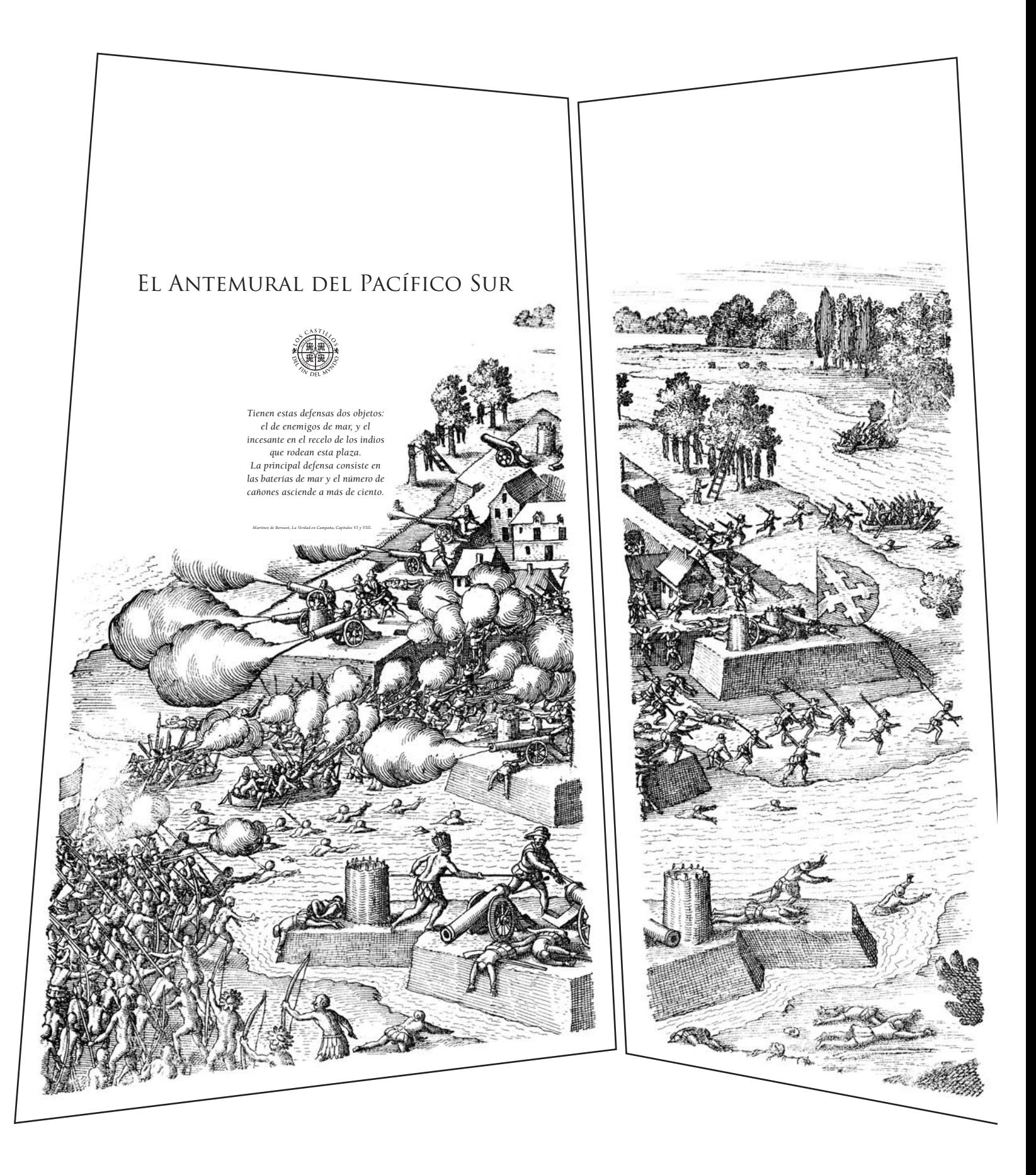

## LA ESTRATEGIA DE LOS CASTILLOS

Toledo planificó el sistema defensivo en 1645, con 4 fortalezas dispuestas en torno a la boca del río: Niebla, que cruzaba sus fuegos con Amargos por lo más angosto; Corral<br>defendía el puerto mismo y Mancera la entrada de los ríos.

## **O** ATAQUE DE NAVES ENEMIGAS:

## AMIGAS: 2.1. Alerta del disparo del vigía de Morro Gonzalo.

**DE INGRESO DE NAVES** 

 $2.3.$  Se daba aviso al Gobernador, con indicación de los motivos y fines para entrar a Valdivia.

 $2.4.$  Obtenido el consentimiento, la nave pasaba entre Amargos y Niebla para llegar al puerto.

 $\rm Habia$ sólo dos playas para desembarcos, anteriores a los primeros puestos fortificados. 3.1. En la ribera norte, descontando la Playa de Niebla o Grande que estaba protegida por su Castillo, sólo tenía buen acceso y condiciones de fondeo la playa de El Molino, bastante alejada de Niebla. La defendían dos pue

 $3.2.$  En la ribera sur, sólo había la Aguada del Inglés, protegida por una batería muy cercana al fuerte de San Carlos.

por un universario, los montes -muy escarpados, cubiertos de seba espesa y atmesendo de seba espesa y atmesendo de quan-eran una barrera natural que impedia el paso. Los puedeos es comunicaban por vá acualista; los sender

**DESEMBARCO Y ATAQUE** 

POR TIERRA:

1.1. El vigía de Morro Gonzalo alerta con un disparo de<br>cañón, desencadenando los preparativos de defensa en todas<br>las fortalezas.  $2.2.$ La nave, para evitar ser arrastrada por la corriente del río y encallar en los bajos de la costa de Niebla, debe buscar la mayor profundidad de la costa junto a San Carlos y antes de Amargos y fondear ahí.

1.2. La nave debe entrar por la ribera sur, más profunda,<br>exponiéndose a las baterias de San Carlos y del Barro y luego,<br>a los fuegos cruzados de Niebla y Amargos.

1.3. Si lograba pasar, seguía bajo la artillería de Niebla y<br>quedaba bajo el fuego de las dos baterías de Chorocamayo.

1.4. Traspuesta esta última punta, quedaba directamente bajo<br>el fuego de los cañones del Castillo de Corral y de la Batería<br>del Bolsón, y todavía al alcance de Niebla.

1.5. Si sorteaba este obstáculo, enfrentaba los cañones de<br>Mancera, que dominan el fondo de la Bahía; y la batería de<br>Santa Rosa, a la entrada de la Ensenada de San Juan.

 $1.6$ .<br>Y si alguno alcanzara a pasar hacia Valdivia, debia soportar<br/> todavia el cañoneo del Fuerte de Baides, en la parte posterior de Mancera, y de la batería de Carboneros, en la punta de Isla<br/> el Substerior de

1.7. Ya en el Río Valdivia, quedaba la batería de Isla Mota, en<br>la última curva del río antes de llegar a la ciudad, o la de San<br>Ramón, que protegía el tramo final del Río Tornagaleones.

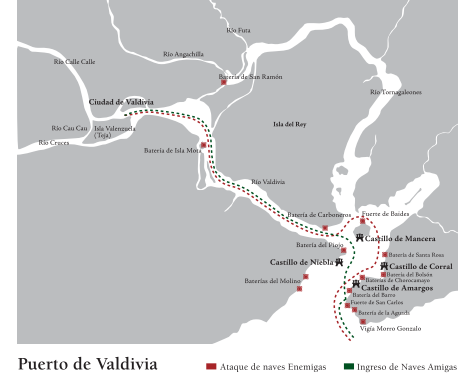

Puerto de Valdivia

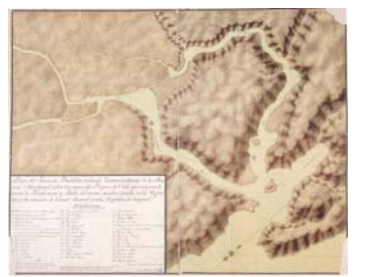

Puerto de Valdivia .<br>Afico del Ejército, Madrid,

## LAS DEFENSAS AUXILIARES

A lo largo del siglo 18 (esperando ataques que nunca occurrieron), sucesivos ingenieros modifican los castillos<br>de Niebla, Corral y Mancera, y crean nuevas baterías.

 $\begin{array}{l} \textbf{1. Further}\ \textbf{te}\ \textbf{San} \ \textbf{Carlos}\ (1768) \\ \textbf{Proyectado en 1762 por José Antonio Birt en un islote al sur de Amagos, lo termina Garland. Dotación: 6 cantones y 19 hombres.} \end{array}$ 

 $\emph{4. Fuerte de Baides} {\bf 1. Fuerte de Baides}$  En la punta oriental de Mancera —con muros de cancagua y puente levadizo -, resguardaba los rors Jonagadeons y Valdivia. Dotación:<br>según Rosales, 30 infantes y 6 piezas de artillería.

5. **Bateria de Carboneros (1785)**<br>En la punta de la isla del Rey, protegiendo la boca del río Valdivia<br>y en un banco de cancagua casi al nivel del río, proyectada<br>posiblemente por Antonio Duce, con 2 canones.

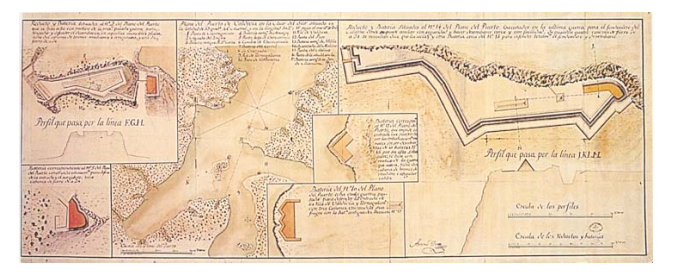

Puerto de Valdivia, nuevas baterías

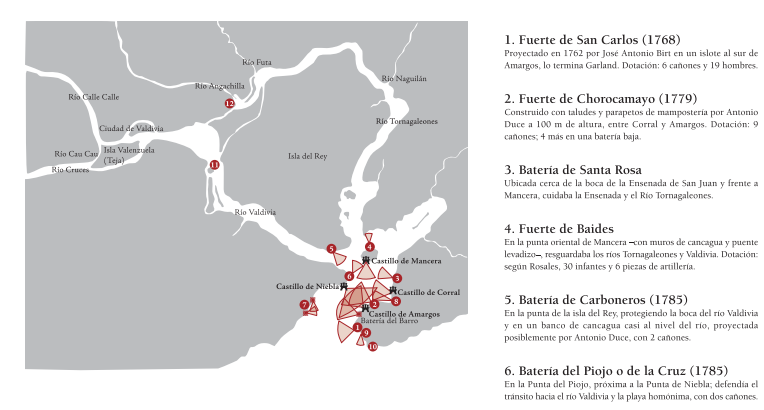

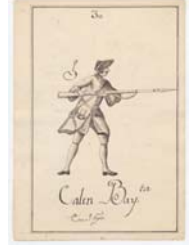

 $\textit{Calen Bayoneta}\label{cal:subspace} \substack{\textit{Barnesion de un antigao}\atop \textit{sin foton o electric field part}}$ manual de entrenamiento de mo<br>cular Mario Castro, Santiago.

7. Batterias del Molino (1779)<br>En el extremo sur de la caleta de El Molino, con foso, parapetos<br>y 4 cañones, según proyecto de Duce, en 1794 se levanto una<br>batería en la punta norte de El Molino, con dos cañones de tiro<br>r

**8. Bateria del Bolsón (1762)**<br>José Antonio Birt construye esta bateria de tiro rasante en el fondo del surgidero de Corral (broy Corral Bajo). En 1768-69, Gardand la mejora y dota de 9 canones.

9. Batería de la Aguada del Inglés (1779) 

10. Morro Gonzalo (desde el siglo 17)<br>En la punta del mismo nombre, donde la costa declina hac<br>se instaló un puesto de vígía, con un cañón pequeño. .<br>hacia el SO.

11. Batería de Isla Mota (1763)<br><sup>To una curva del río, cercana a la ciudad y frente a la Isla del Rey.</sup>

12. Batería de San Ramón<br>Esdos el Río Tornagaleones, frente a la desembocadura del Angachilla.

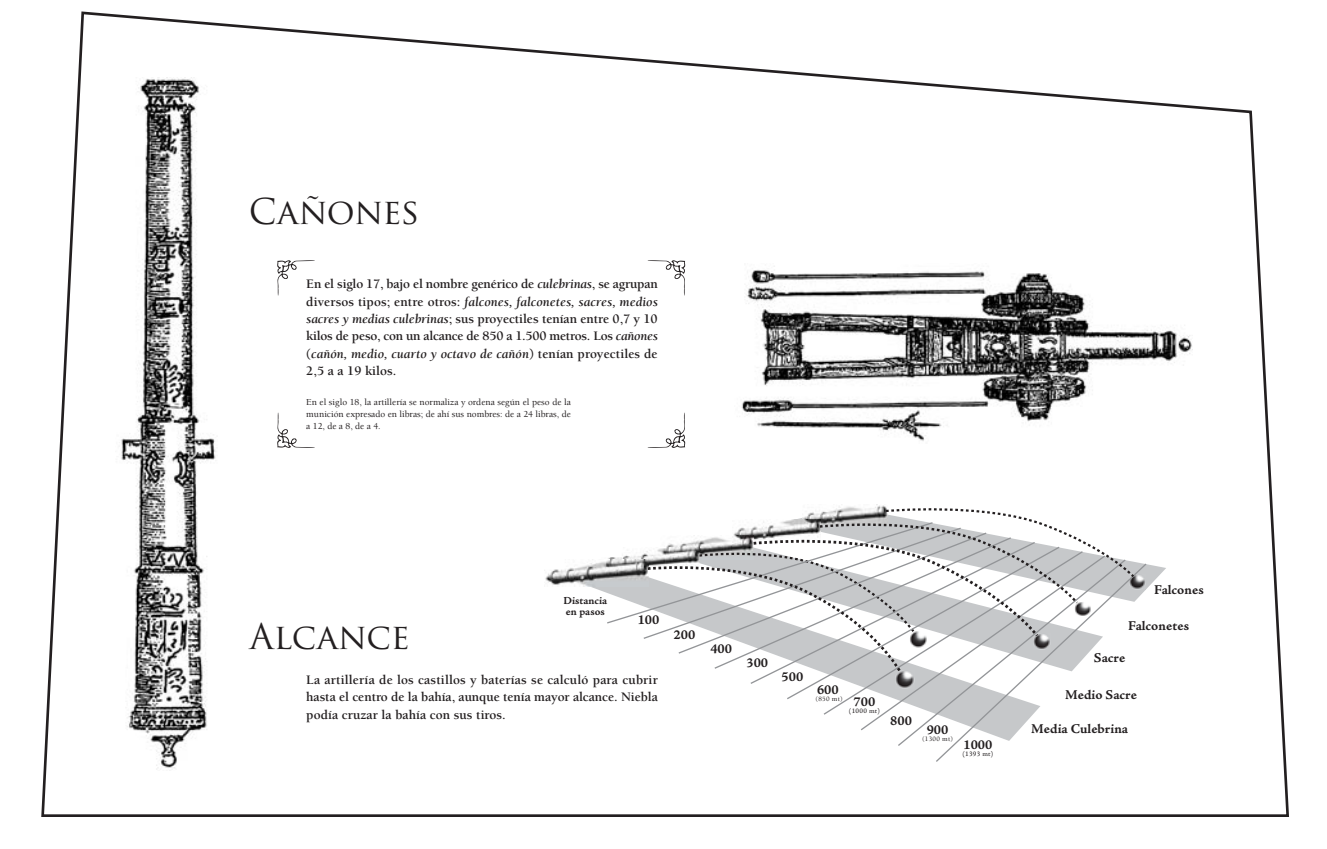

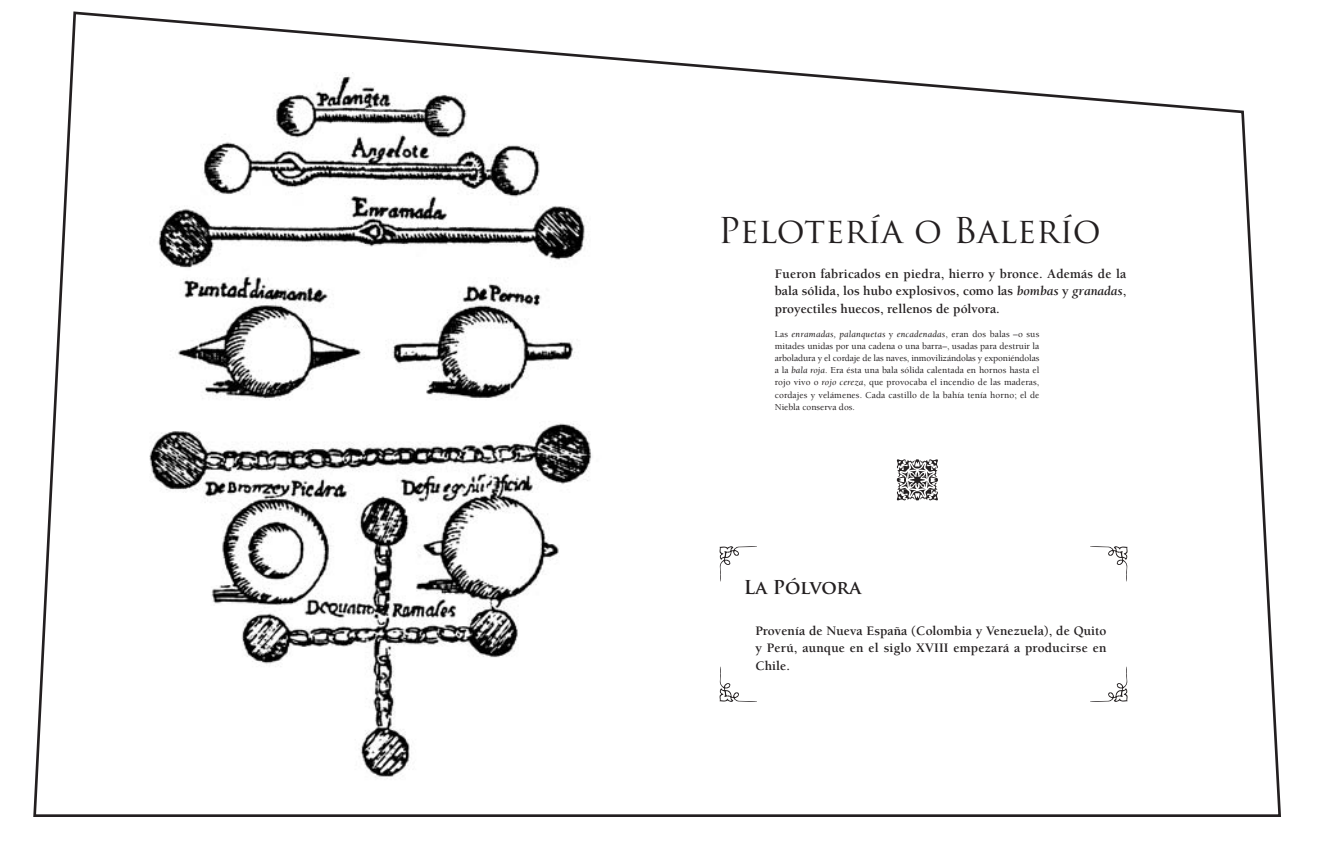